# **Publishing Problem-Posing**

#### **Comic Creator**

http://www.readwritethink.org/materials/comic/index.html

Use this interactive Comic Creator to publish a 1, 2, 3, or 6-panel story variation of *Sixteen Cows*.

## **ReadWriteThink Printing Press**

http://www.readwritethink.org/files/resources/interactives/Printing
Press/

Use the ReadWriteThink Printing Press for options to publish problem-posing story variations. Students can choose from newspapers, brochures, flyers, and booklets.

#### **Stapleless Book**

http://www.readwritethink.org/materials/stapleless/index.html

Use the Stapleless Book as an option for publishing a 6-page class book on problem-posing.

## **Muligenre Mapper**

http://www.readwritethink.org/materials/multigenre-mapper/

Use the Multigenre Mapper as an option for publishing problemposing extensions. Students have the ability to add three types of text, as well as draw an illustration.

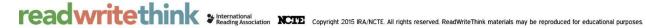